### **Dielectric Waveguide Model Matlab Code**

Right here, we have countless ebook **Dielectric Waveguide Model Matlab Code** and collections to check out. We additionally present variant types and as a consequence type of the books to browse. The conventional book, fiction, history, novel, scientific research, as with ease as various new sorts of books are readily approachable here.

As this Dielectric Waveguide Model Matlab Code, it ends up beast one of the favored book Dielectric Waveguide Model Matlab Code collections that we have. This is why you remain in the best website to look the incredible book to have.

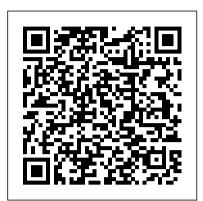

Electromagnetic Waves and Antennas Free Computational Electromagnetic Modeling Codes. ... (GPR) but can also be used to model electromagnetic wave propagation for many other applications. ... EStat determines electric fields in dielectric or conductive media. Advanced capabilities include support for anisotropic materials and the option to define continuous variations of ... MODELING OF ACOUSTIC WAVEGUIDES IN MATLAB Dielectric Waveguides ---- dguide - TE modes in dielectric slab waveguide dslab solves for the TE-mode cutoff wavenumbers in a dielectric slab dguide3 -TE and TM modes in asymmetric 3-slab dielectric waveguide. Plasmonic Waveguides ---- drude - Drude-Lorentz model for Silver, Gold, Copper, Aluminum <u>Lecture 26 Dielectric Slab Waveguides -</u> **Cornell University** 

The waveguide object is an open-ended rectangular waveguide. The default rectangular waveguide is the WR-90 and functions in the X-band. The X-band has a SIMULATION OF RECTANGULAR cutoff frequency of 6.5 GHz and ranges from 8.2 GHz to 12.5 GHz.

### Dielectric Waveguide Model Matlab Code Waveguides - The Shadow Consulting $No.\ 01$ , June 2010 18 visual Group, Inc.

The software and associated utilities are written entirely as MATLAB scripts (m-files). To install, create a directory and unzip all of the files into it. It is recommended that you add this directory and the "tools" subdirectory to your MATLAB path so that you can invoke the modesolver from other directories. Waveguides In this lecture you modesolver-2011-04-22 (34 KB ... Investigation of Magnitude and Phase Errors in Waveguide ... Waveguides Waveguides are used to transfer electromagnetic power

ef?ciently from one point in space University TE Guided Modes in to another. Some common guiding structures are shown in the ?gure below. These include the typical coaxial cable, the two-wire and mictrostrip transmission lines, hollow conducting waveguides, and optical ?bers.

#### <u>rectangular waveguide - File</u> Exchange - MATLAB Central

The program is self-documented. You can run the main program thinfilm tests.m which will call reflectance.m under Matlab environment. thinfilm\_tests.m reflectance.m. Rigorous Coupled-Wave Analysis (RCWA) Model: RCWA is a free program to analyze and design diffractive structures. It is an exact solution of Maxwell's equations for the ...

Computer Codes - University of Michigan

The optical ?eld is guided by dielectric waveguide structures, which is possible because light prefers to be concentrated in the area with the highest refractive index. Figure 5.2 represents different types of waveguides that are used in integrated optics. The optical ?eld will always be located in the area with the highest average Microstrip transmission line -

MATLAB

MICROSTRIP ANTENNA BY INTEGRATING MATLAB IN VISUAL BASIC Diyala Journal of Engineering Sciences, Vol. 03, basic and go directly to Matlab to do his simulation because the Matlab is powerful in this field. Now if the abilities of the Matlab software were added to the visual basic, a very WGMODES - Photonics Research Laboratory

Lecture 26 Dielectric Slab will learn: • Dielectric slab waveguides •TE and TM guided modes in dielectric slab waveguides ECE 303 - Fall 2005 - Farhan Rana - Cornell

Parallel-Plate Metal Waveguides z ? µo x ki=?kxx+kzz^ r kr =kxx +kzz^ r ki r E r H r kr r Ei Hi () j k z ...

SIMULATION OF RECTANGULAR

MICROSTRIP ANTENNA BY ... The Coplanar Waveguide Transmission Line block models the coplanar waveguide transmission line described in the block dialog box in terms of its frequencydependent S-parameters. A coplanar waveguide transmission line is shown in cross-section in the following figure. Waveguide Mode Solver - File

Exchange - MATLAB Central Computer Codes The following 45 interactive MATLAB codes were developed to interactively compute various quantities of interest in microwave remote sensing. ... Code 4.4: TVB Dielectric Model for Heterogeneous Mixtures Code 4.5: Relative Dielectric Constant of Dry Snow

Model coplanar waveguide transmission line - Simulink

Dielectric waveguides are employed primarily for use at optical frequencies, though dielectric guides for submillimeter microwave have been produced. At these wavelengths, as machining an appropriately sized hollow channel ... from the nature of the MATLAB environment. MATLAB code is an interpreted language, that is, statements are

Dielectric Waveguide Model Matlab Code

Sections 1.2 and 1.3 begin describing the NRW technique by analyzing plane-wave reflection and transmission for a dielectric sample. Since any traveling wave incident upon a discontinuity will cause both a reflected

and transmitted wave from the loss tangent of the microstrip plane of incidence, the line, as described in [1].

# Dielectric slab waveguide modes - MATLAB Answers - MATLAB ...

This code calculus the rectangular waveguide and draw the TE01 mode field line. Cite As James Wang (2019). ...
MATLAB Release Compatibility. Created with R2011b Compatible with any release Platform Compatibility Windows macOS Linux. Tags Add Tags. simulink

## Clemson Vehicular Electronics Laboratory: Free EM Modeling ...

good work. Can u pl. upload matlab codes for simulation of circular and rectangular waveguides? I am trying to work on the paper: "Analysing electromagnetic structures with curved boundaries on cartesian FDTD meshes" by Yang Hao and Chris J. Railton. Hope I get some help in this regard.

### Create rectangular waveguide - MATLAB - MathWorks India

The Coplanar Waveguide
Transmission Line block models the coplanar waveguide transmission
line described in the block dialog box in terms of its frequency—
dependent S-parameters. A coplanar waveguide transmission line is shown in cross-section in the following figure.

# 8.14 Problems Waveguides - Rutgers University

MODELING OF ACOUSTIC WAVEGUIDES IN MATLAB F. Rund Dept. of Radioelectronics, FEE CTU in Prague ... If the top panel is switched on, the 3D or 2D model of the waveguide is shown. In the bottom panel, either the All parameter alone or the transfer function is displayed. In the latter case the modulus of 1=A11 is computed and depicted. The text ... Dielectric waveguides - UGent Dielectric slab waveguide modes. Learn more about communication, microwave, electromagnetic

#### The Jiang Group - Software

Z 0 and k are vectors whose elements correspond to the elements of f, the vector of frequencies specified in the analyze input argument freq.Both can be expressed in terms of the specified conductor strip width, substrate height, conductor strip thickness, relative permittivity constant, conductivity, and dielectric